# Course Introduction

CMSC 202 - Computer Science II

### Instructor & Lecture Section

- Dr. Christopher Marron
	- $\circ$  Section 01: MoWe, 2:30  $-$  3:45 pm, LH1
	- o Office: ITE 359
	- o Email: cmarron@umbc.edu
- Office Hours:
	- $\circ$  Mo 1300 1400
	- $O$  Tu  $1430 1530$
	- $\circ$  We 1300 1400
- $1/12/15$  2

### What is CMSC 202?

- An introduction to
	- $-$  Object-oriented programming (OOP) and object*oriented design* (OOD)
	- $-$  Basic **software engineering** techniques
- Emphasis on *proper program design* and *maintainability*
- Tools
	- C++ programming language, GCC (Gnu Compiler)
	- Linux (GL system)

# Course Web Site and Blackboard

Links to syllabus, schedule, projects, and labs: http://www.csee.umbc.edu/courses/undergraduate/202/fall15\_marron/

 $1/12/15$  4

All grades will be posted on Blackboard.

Review of the Syllabus

 $1/12/15$  4

Procedural vs. OO Programming **Procedural**  • Modular units: functions • Program structure: hierarchical • Data and operations are *not* bound to each other • Examples: – C, Pascal, Basic, Python **Object-Oriented (OO)** • Modular units: objects • Program structure: a graph<br>• Data and operations <u>are</u> bound<br>to each other • Examples:<br>
– C++, Java, Python (huh?!) **A** Hierarchy of **Collection of A** Collection of **A** Collection of **Functions**  $1/12/15$  5

2 

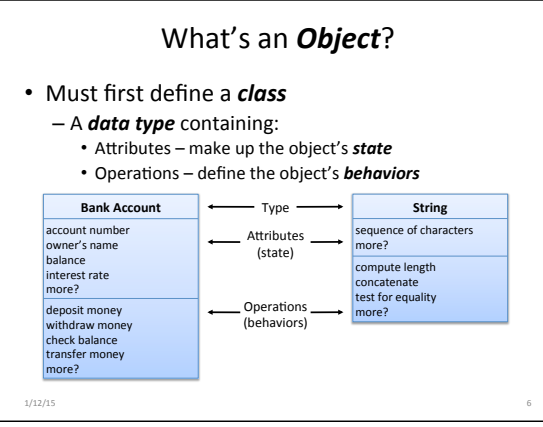

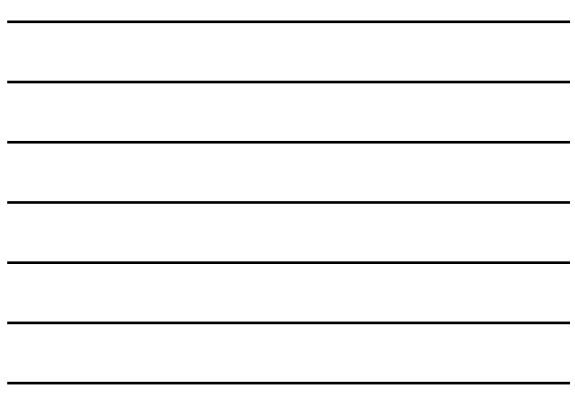

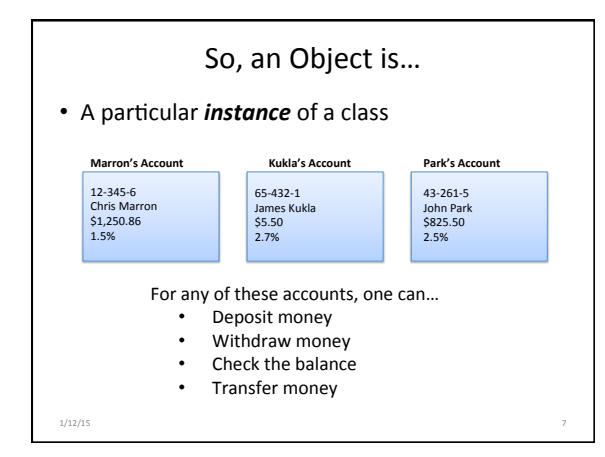

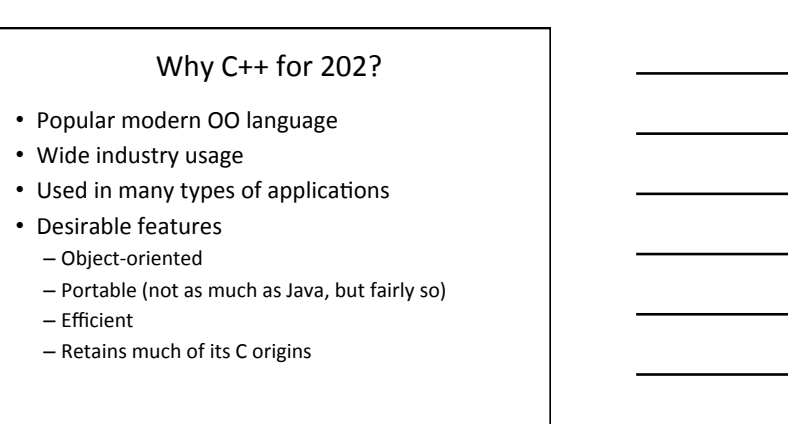

# Some C++ **Background**

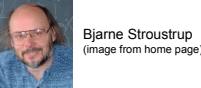

- Created in 1979 by Bjarne Stroustrup of Bell Labs (home of UNIX and C).
- Added object-oriented features to C.
- Renamed to C++ in honor of auto-increment operator.
- Later standardized with several International

- Organization for Standards (ISO) specifications.
- Greatly influenced Java development (1991).

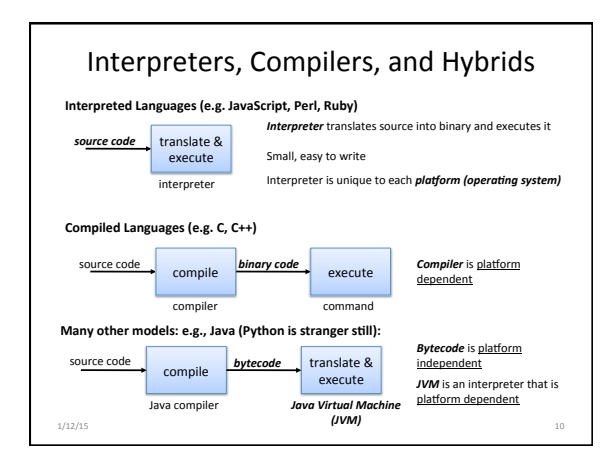

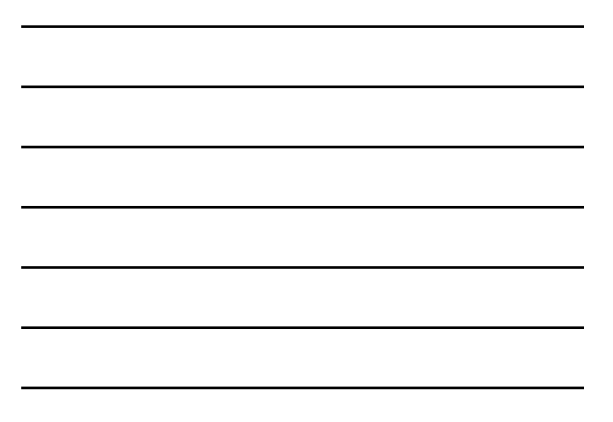

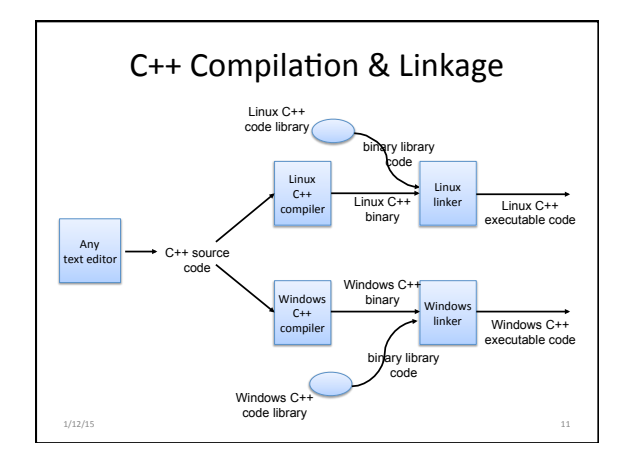

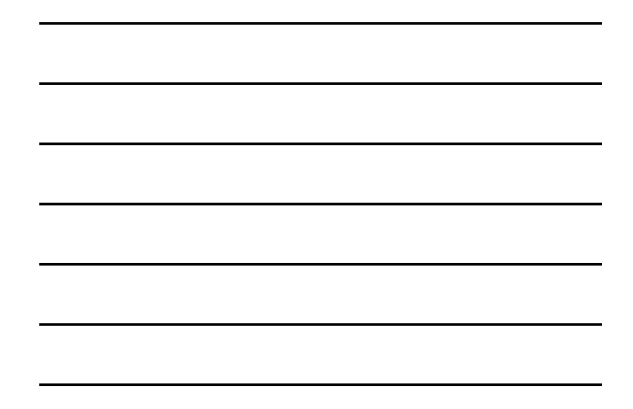

#### Python vs. C++ Syntax **print "Hello, world" quotient = 3 / 4 if quotient == 0: print "3/4 == 0", print "in Python" else: print "3/4 != 0" #include <iostream> using namespace std;**  int main () (in the main of the main of the space of the space of the space of the space of the space of the space of the space of the space of the space of the space of the space of the space of the space of the space of  **return 0; }**  Elements of C++... • Procedural and OOP elements • Must have a "main()" function • Statements end with  $"$ ;" • Variables must be declared • "if/else" syntax different<br>• Statement blocks demarcated by "{...}" • Much that is similar Python C++

#### Development Environment

 $1/12/15$  12

• You will use the GL Linux systems and GCC (GNU Compiler Collection) suite for development.

- You will learn to be semi-literate in Linux and shell usage.
- You will learn to use a text editor Emacs is recommended.
- You may use IDEs such as Eclipse or XCode, but support will not be provided, and...

Your programs must compile and function correctly on the GL Linux systems.

 $1/12/15$  13

### Challenges

- Knowing and following the schedule and course policies.
- Getting used to the Linux environment (tends to hit transfer students hardest).
- Starting projects early.
- Thinking all that matters is the projects.
- Waiting to lateto seek help.

#### https://youtu.be/WVvKnq5XT-g